#### **FACULTY OF ENGINEERING & TECHNOLOGY**

# First Year Bachelor of Engineering

**Course Code: 102001209** 

**Course Title: Engineering Workshop** 

**Type of Course: Engineering Science Course** 

**Course Objectives:** Engineering Workshop will help the students to get acquainted with various basic technical skills. Workshop practice will help to develop and enhance relevant technical skills required in the various engineering industries and workshops.

## **Teaching & Examination Scheme:**

| Contac  | ct hours pe | er week   | Course  | Examination Marks (Maximum / Passing) |        |        |         |          |
|---------|-------------|-----------|---------|---------------------------------------|--------|--------|---------|----------|
| Locturo | Tutorial    | Practical | Credits | Inte                                  | rnal   | Exte   | rnal    | Total    |
| Lecture | Tutoriai    |           |         | Theory                                | J/V/P* | Theory | J/V/P*  | Total    |
| 0       | 0           | 4         | 2       | 0                                     | 30 / 9 | 0      | 70 / 21 | 100 / 30 |

<sup>\*</sup> **J**: Jury; **V**: Viva; **P**: Practical

## **Reference Books:**

| 1 | "Elements of Workshop Technology", Vol. I 2008 and Vol. II 2010, Hajra Choudhury           |
|---|--------------------------------------------------------------------------------------------|
|   | S.K., Hajra Choudhury A.K. and Nirjhar Roy S.K., , Media promoters and publishers private  |
|   | limited, Mumbai.                                                                           |
| 2 | "Manufacturing Technology", Vol. I and Vol. II, 2017, Rao P.N., Tata McGraw Hill House     |
| 3 | "Workshop Technology" Vol. 1 and 2,1998 by Raghuvanshi B.S. Dhanpat Rai & Sons             |
| 4 | "Workshop Technology", 1998, Chapman W.A. J and Arnold E. Viva low priced student edition, |
| 5 | "Workshop Practices", 2009, H S Bawa, Tata McGraw-Hill                                     |

## **Course Outcomes (CO):**

| Sr.  | Course Outcome Statements                                                                       | %weightage |
|------|-------------------------------------------------------------------------------------------------|------------|
| CO-1 | Get acquainted with workshop layouts, safety norms, different shops,                            | 0          |
|      | basic machines, trades and basic measuring instruments.                                         |            |
| CO-2 | Get hands on experience for different job making practices.                                     |            |
| CO-3 | Measure different electrical quantities and trouble shoot electrical and electronics appliances |            |
| CO-4 | Use basic commands of computer operating systems                                                |            |

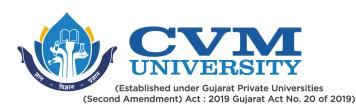

### **List of Practicals / Tutorials:**

| 1 | Machine shop                                                                               |
|---|--------------------------------------------------------------------------------------------|
|   | Demonstration of job on Lathe machine                                                      |
|   | Demonstration of job on Drilling machine                                                   |
|   | Measuring instruments, marking and measurement.                                            |
| 2 | Fitting shop                                                                               |
|   | Hands on Practice and job making in Fitting shop                                           |
| 3 | Carpentry                                                                                  |
|   | Hands on Practice and job making in Carpentry shop                                         |
| 4 | Welding shop                                                                               |
|   | • Hands on Practice and job making using Electric arc Welding / Resistance welding process |
|   | Hands on Practice and job making using Soldering process                                   |
| 5 | Casting                                                                                    |
|   | Demonstration of Pattern Making by sand moulding                                           |
| 6 | Plumbing and its fitting                                                                   |
|   | Types of Pipes and Fittings                                                                |
|   | • Joints (PVC and Metal)                                                                   |
|   | Plumbers tools and equipment's                                                             |
|   | Plumbing symbols                                                                           |
|   | Sanitary Pipes and Fittings                                                                |
|   | • Joints                                                                                   |
| 7 | Smithy                                                                                     |
|   | Hands on Practice and job making in Smithy/ Tin smithy shop                                |
| 8 | Masonry Work                                                                               |
|   | Masonry work                                                                               |
|   | Plumbing and fittings                                                                      |
|   | Casting of concrete and mortar cubes and its testing                                       |
| 9 | Electrical                                                                                 |
|   | • Understanding of various electrical components (wires, cables, switches, batteries,      |
|   | connectors and sockets) and measuring instruments (voltmeters, ammeters, watt-meters,      |
|   | power factor meters, frequency meters, DMM, CRO).                                          |
|   | • Measurement of voltage, current, frequency, phase difference, power and power factor for |
|   | single & three-phase supply.                                                               |
|   |                                                                                            |

- Domestic wiring (fan, tube light, staircase wiring, godown wiring, etc.)
- Lay out of instrument panel with various accessories as per standards.
- Construction and operation of fuse, MCB and ELCB.
- Preparing the drawing for wiring a newly built room along with a bill of materials with specifications; the room may be a class-room, an office, a shop, a clinic, a small workshop etc.
- Drawing of electrical circuit diagram using IEEE standard symbols.
- Identify and rectify open circuit and short circuit faults in electrical systems.
- Hands on Practice on Electrical Quantities Measuring Instruments & Components.
- Preparing the drawing for wiring a newly built room, without any electrical wiring along with a bill of materials with specifications; the room may be a class-room, an office, a shop, a clinic, a small workshop etc. & switching devices like MCB, ELCB, RCCB
- Introduction soldering techniques and analysis of electronic circuits.

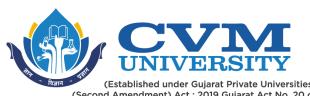

| 17    | (Established under Gujarat Private Universities     |  |
|-------|-----------------------------------------------------|--|
| (Seco | nd Amendment) Act: 2019 Gujarat Act No. 20 of 2019) |  |

| 10 | D Electronics                                                                                 |  |  |
|----|-----------------------------------------------------------------------------------------------|--|--|
|    | Hands on Practice on Electronic Devices, its characteristics & Instruments                    |  |  |
|    | R,L,C Circuits, its troubleshooting and analysis using basic theorems                         |  |  |
|    | PCB Designing Process with Hands on                                                           |  |  |
| 1  | I IOT                                                                                         |  |  |
|    | Hands on using Arduino boards.                                                                |  |  |
|    | Hands on using Node MCU                                                                       |  |  |
| 12 | 2 Software Tools & OS Commands                                                                |  |  |
|    | Web development using HTML                                                                    |  |  |
|    | • LINUX, JAVA Script based applications and commands                                          |  |  |
|    |                                                                                               |  |  |
|    | • Student has to build his own Web Site consisting of basic profile about his department, his |  |  |
|    | own personnel profile and basic Institute Details. Student has to learn working with Two OS   |  |  |

| Curriculum Revision:           |        |  |
|--------------------------------|--------|--|
| Version:                       | 1      |  |
| Drafted on (Month-Year):       | Apr-20 |  |
| Last Reviewed on (Month-Year): | Jul-20 |  |
| Next Review on (Month-Year):   | Apr-22 |  |

Windows and Linux and acquire familiarity with basic commands